## **Методические рекомендации по использованию ЦОР**

- 1. **Название ЦОР:** День рождения у Льва
- 2. **Цель использования:** На основе игрового сюжета созданного при помощи решения проблемной ситуации, необходимо выполнить комплекс познавательных заданий, что бы выяснить модели, которые требуется создать и запрограммировать при помощи конструктора Lego WeDo.
- 3. **Оборудование, раздаточный материал:** проектор, экран, 1-3 компьютера, 1-3 конструктора Lego WeDo и его программное обеспечение.
- 4. **Предварительная подготовка:** Для проведения занятия с использованием ЦОР, необходимо наличие навыков и представлений у воспитанников по работе с конструктором Lego WeDo. Перед началом проведения занятия с ЦОР педагог заинтересовывает детей послушать, о чем так оживленно разговаривают в лесу жители. Участники вместе выполняют комплекс заданий ЦОР, а затем делятся на три команды. Каждая команда выполняет конструирование и программирование выбранного из трех персонажа. Для этого необходимы три рабочие зоны на каждой, из которой имеется компьютер и конструктор Lego WeDo. При индивидуальной работе конструирование всех моделей выполняется одним ребенком в течение нескольких занятий.

## 5. **Технологическая карта проведения игры (решения сюжетной задачи)**

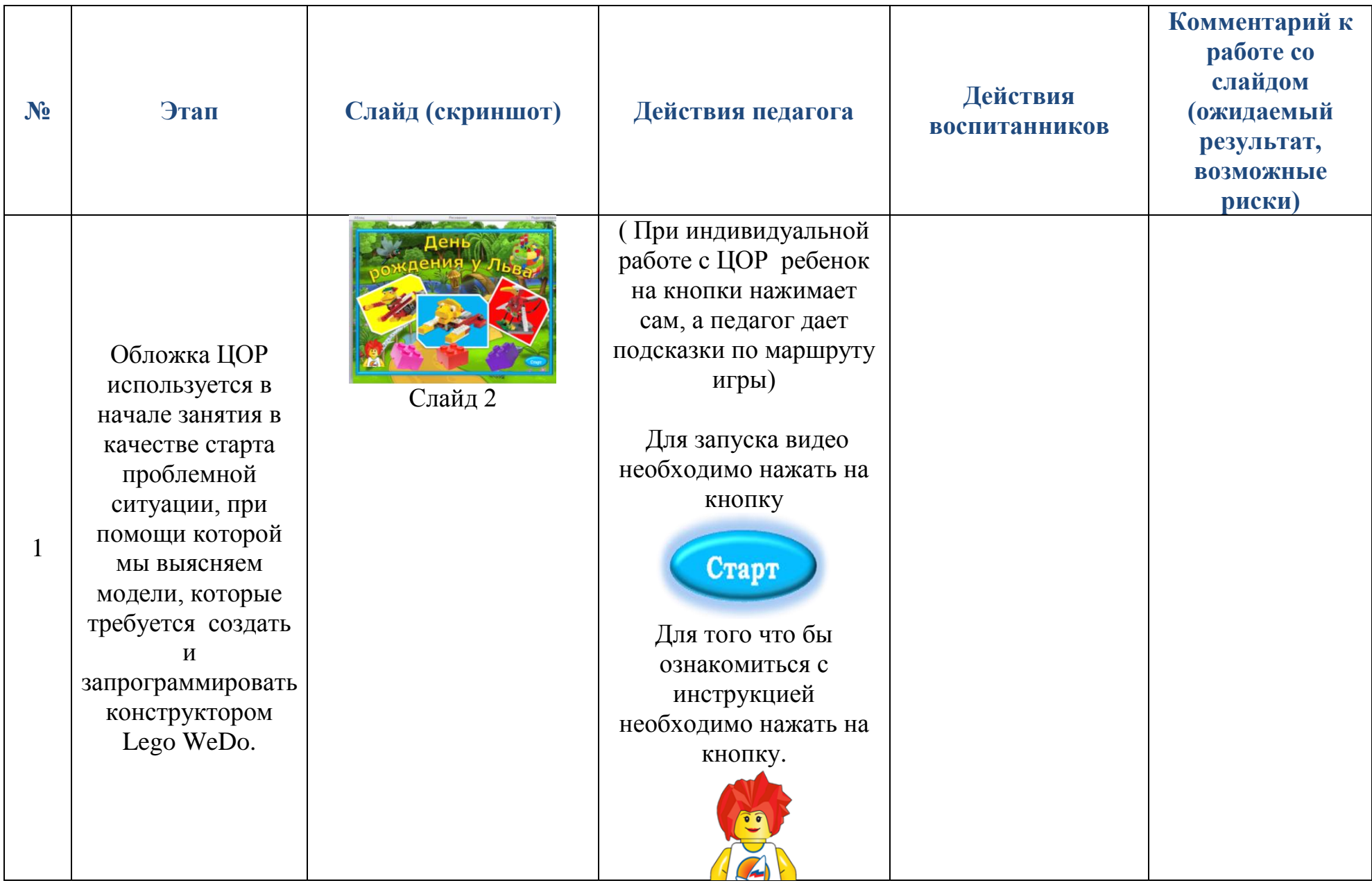

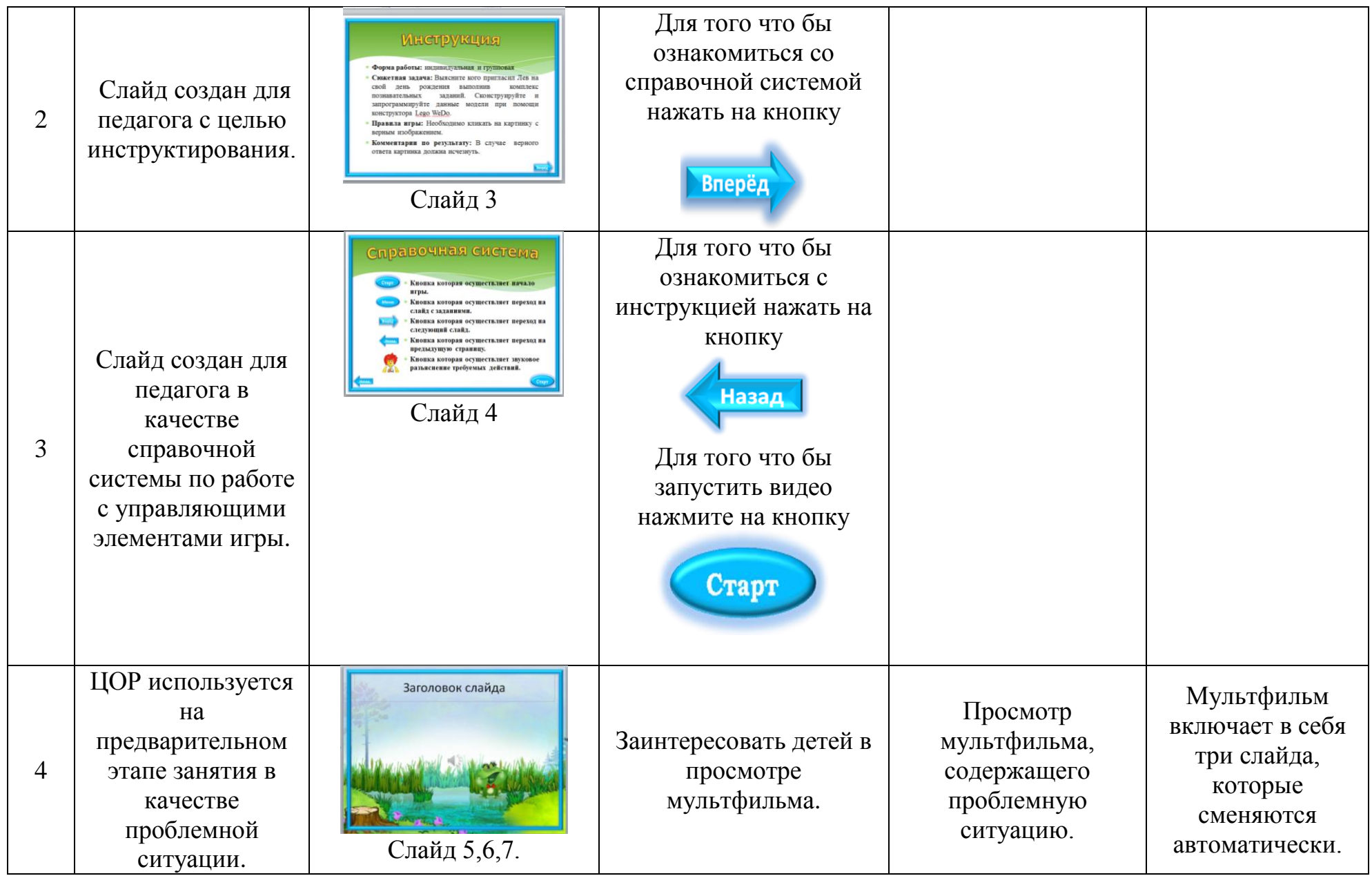

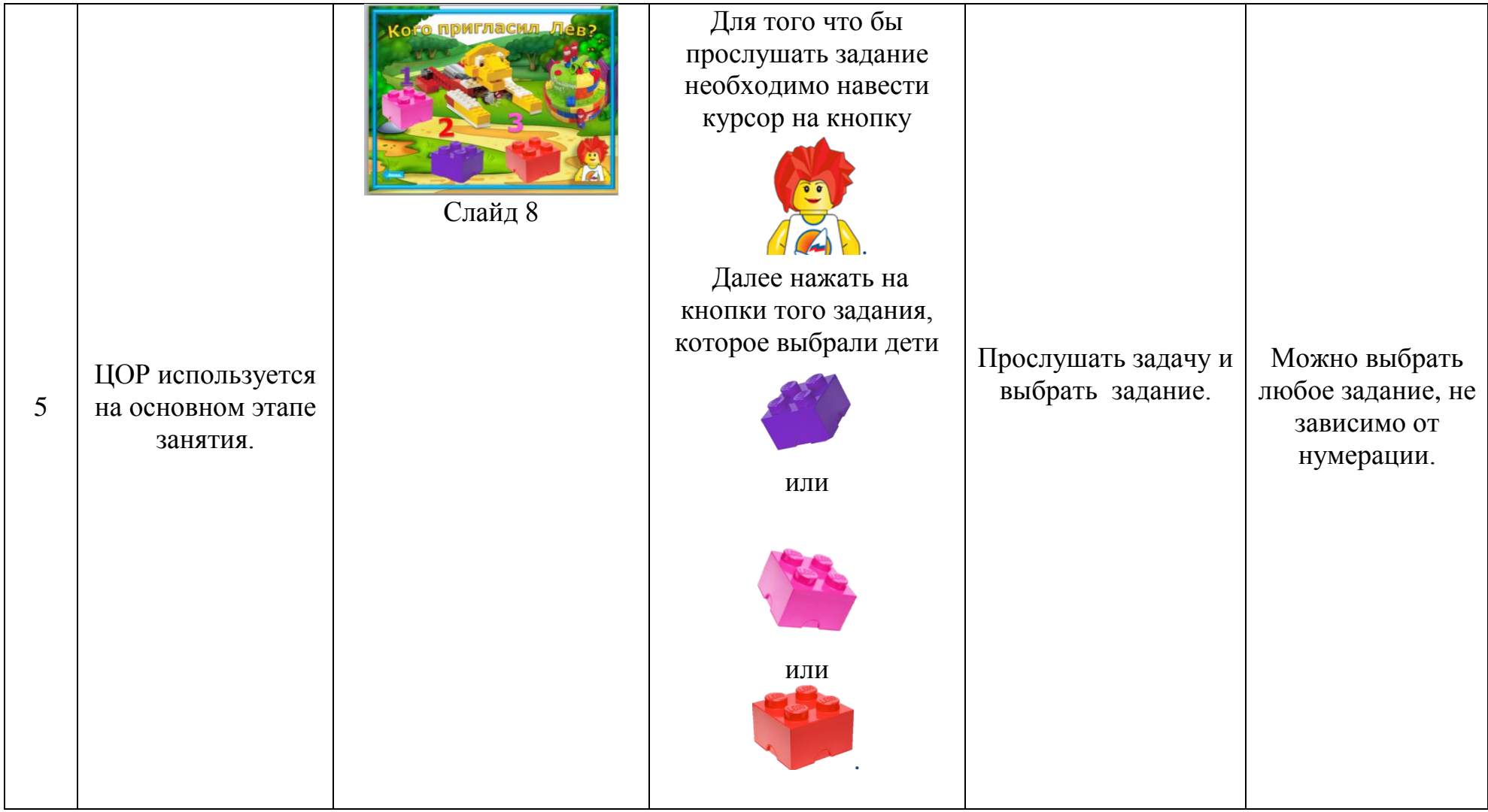

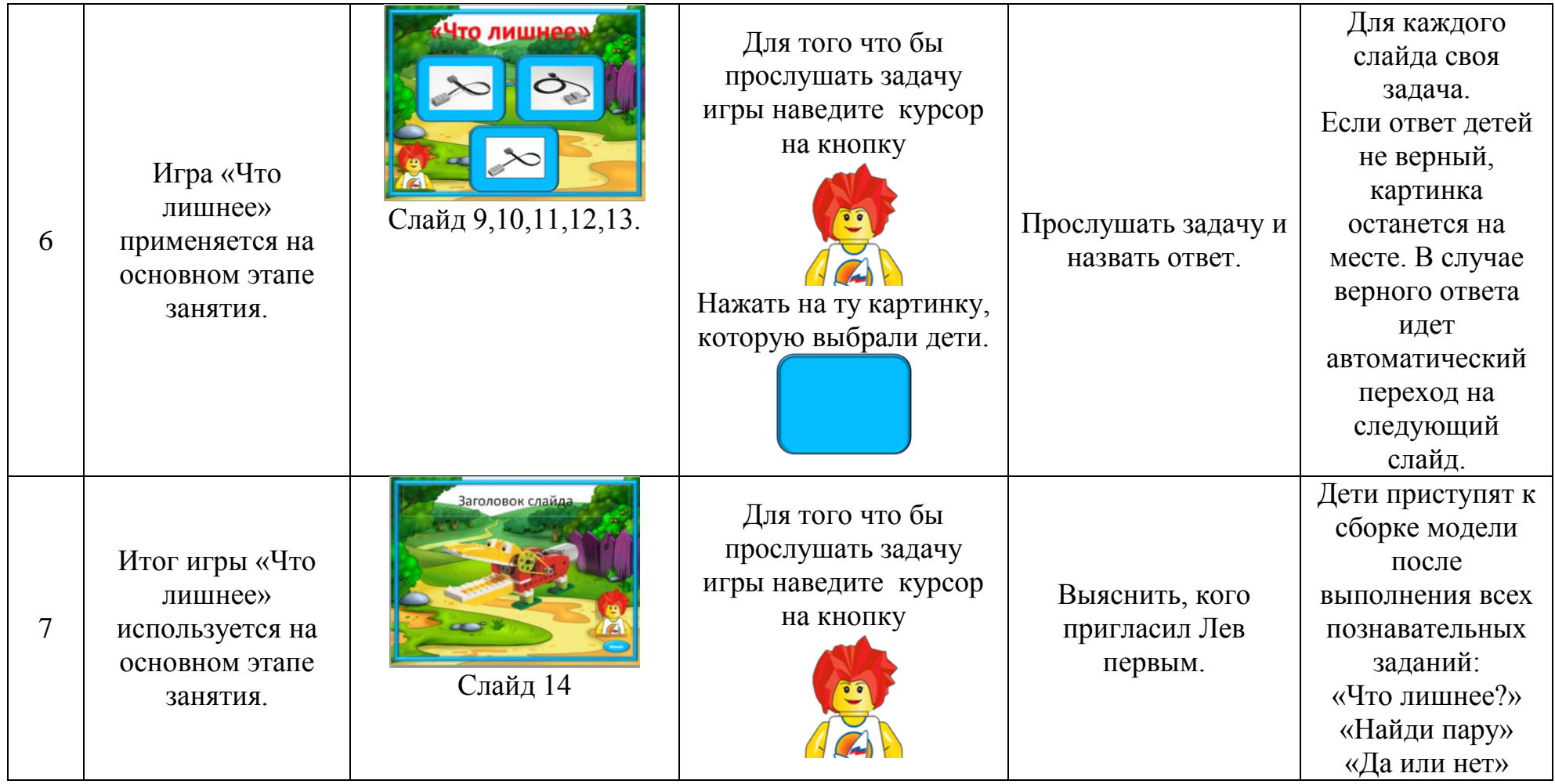

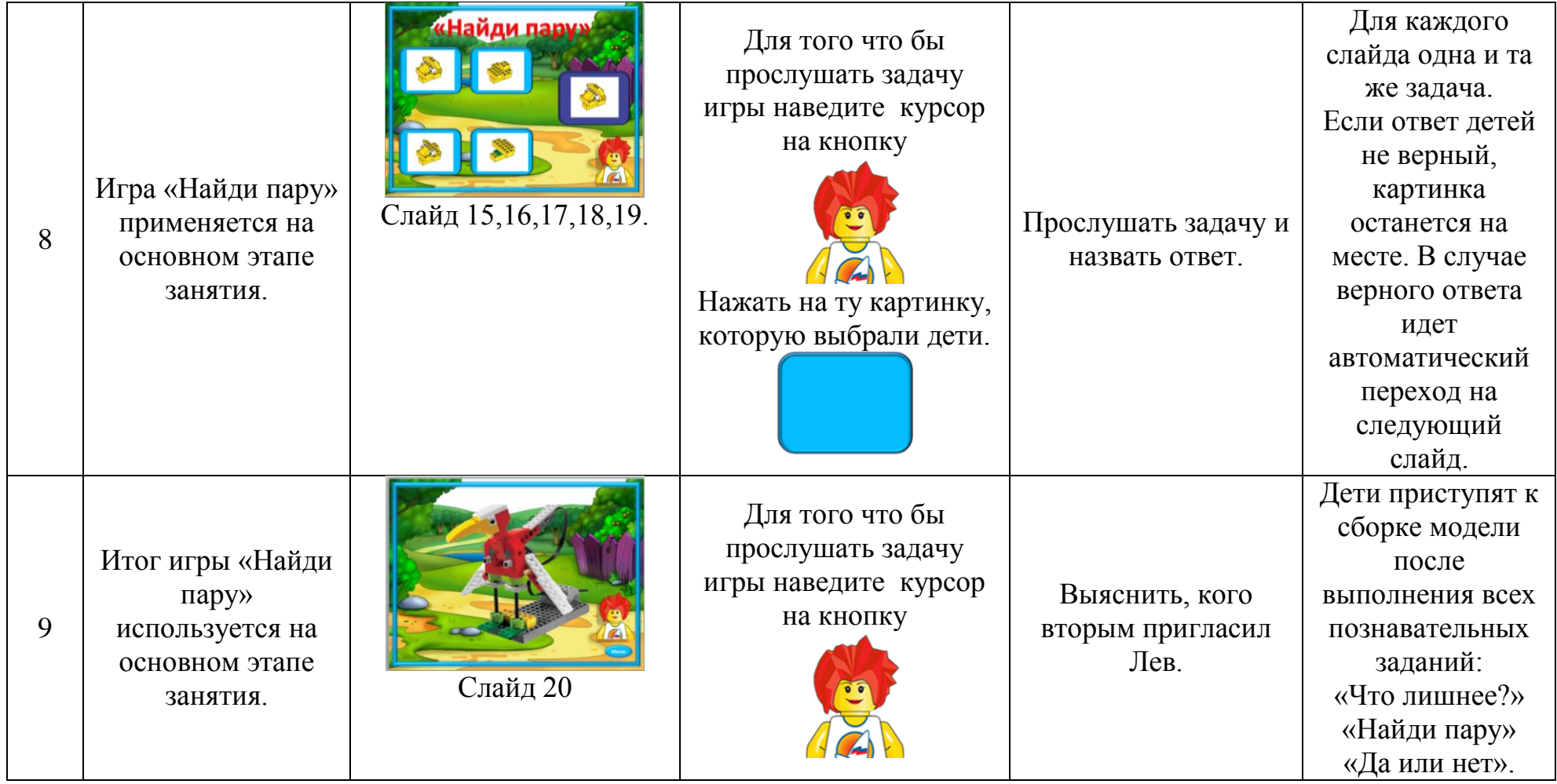

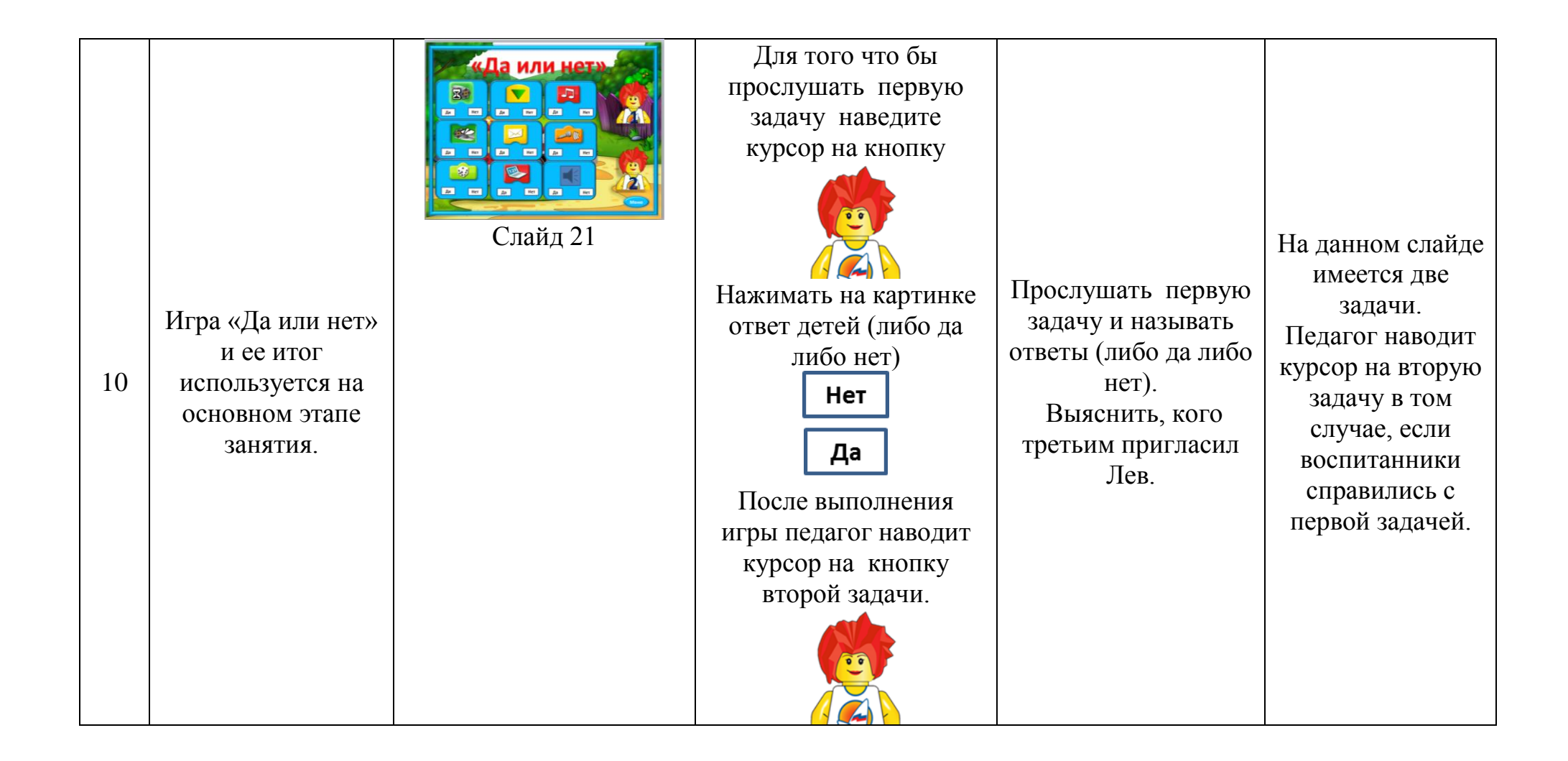